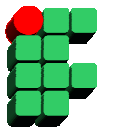

**Instituto Federal de Educação, Ciência e Cultura da Bahia Curso Superior de Tecnologia em Análise de Sistemas Disciplina: Banco de Dados I Prof. Grinaldo Lopes de Oliveira** 

## **Acessar a ferramenta de gerenciamento do Postgre (PgAdmin)**

- 1. Criar o script para as tabelas com base no seguinte modelo de dados (utilizar auto-incremento quando possível e *padronizar nomeclatura*):
	- **Tb\_Editora** (cod\_editora (pk), descricao, endereço)
	- **Tb\_Livro** (cod\_livro (pk), ISBN, Título, num\_edicao, Preco, cod\_editora (fk))
	- **TB\_Autor** (Cod\_autor (pk), nome, sexo, data\_nascimento)
	- **TB\_Livro**\_Autor (cód\_livro (pk)(fk), cód\_autor (pk) (fk))

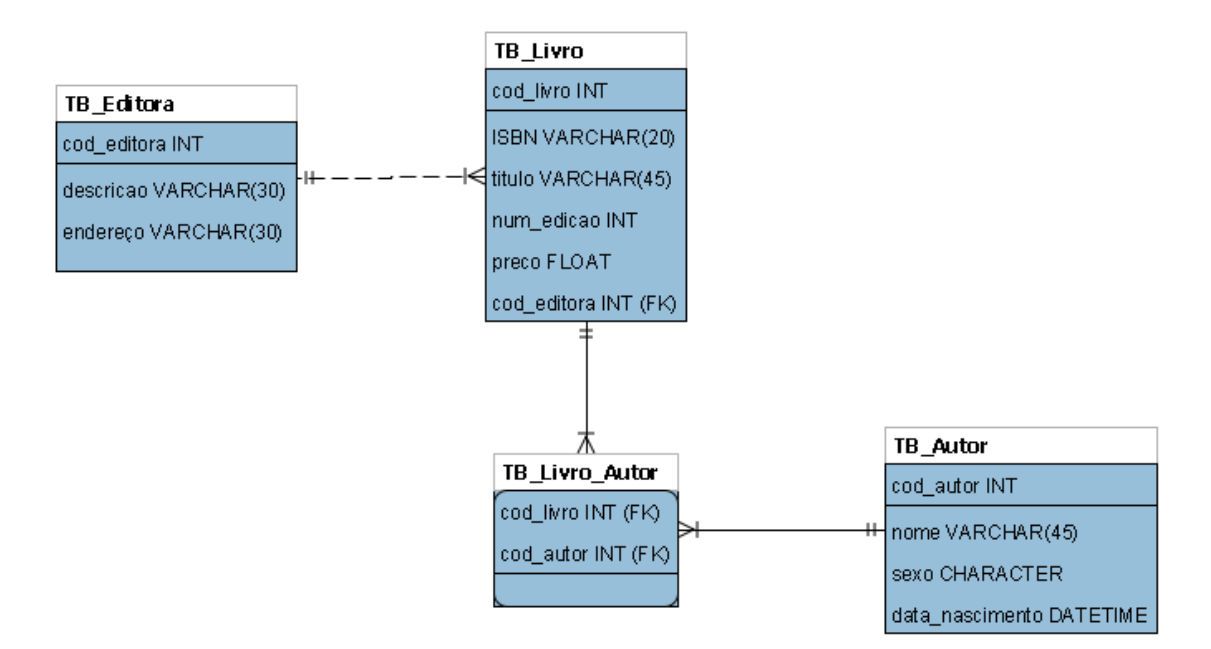

2. Criar script de povoamento do banco de dados:

## 1. **TB\_Editora** :

- a. 'Campus', 'Rua do Timbó'
- b. 'Abril'
- c. 'Editora Teste'

## 2. **TB\_Livro** :

- a. '12345','Banco de Dados',3, 70.00, 1
- b. '35790','SGBD',1, 85.00, 2
- c. '98765','Redes de Computadores',2, 80.00,2
- 3. **TB\_Autor** :
	- a. 'João','M','01.01.1970'
	- b. 'Maria, 'F', '17.05.1974'.
	- c. 'José', 'M', '10.10.1977'.
	- d. 'Carla', 'F', 08.12.1964'
- 4. **TB\_Livro\_Autor**:
	- a. Banco de Dados Autores: João e Maria
	- b. SGBD Autores: Maria e Carla
	- c. Redes de Computadores Autor: José

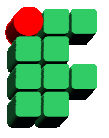

**Instituto Federal de Educação, Ciência e Cultura da Bahia Curso Superior de Tecnologia em Análise de Sistemas Disciplina: Banco de Dados I Prof. Grinaldo Lopes de Oliveira** 

- 3. Criar script com comandos DML para as seguintes solicitações:
	- 1. Atualizar o endereço da Editora Campus para 'Av. ACM'
	- 2. Atualizar os preços dos livros em 10%
	- 3. Excluir a 'Editora Teste'
	- 4. Apresentar o nome e data de nascimento de todos os autores
	- 5. Apresentar o nome e a data de nascimento dos autores por ordem de nome.
	- 6. Apresentar o nome e a data de nascimento dos autores do sexo feminino ordenados pelo nome.
	- 7. Apresentar o nome das editoras que não tem o endereço cadastrado.
	- 8. Apresentar o título do livro e o nome da sua editora
	- 9. Apresentar o título do livro e o nome da sua editora. Caso haja alguma editora sem livro publicado, informar os dados da editora com valores nulos para os livros.
	- 10. Apresentar o título do livro e o nome dos seus autores
	- 11. Apresentar o nome da editora e o nome dos autores que já publicaram algum livro na editora.
	- 12. Apresentar o título dos livros que começam a string 'Banco'.
	- 13. Apresentar o título dos livros que tem a string 'do'.
	- 14. Apresentar o nome de cada livro e seu preço reajustado em 5%
	- 15. Apresentar o nome dos autores que nasceram no mês de outubro
	- 16. Apresentar o número de livros do acervo
	- 17. Apresentar o número de autores do livro 'Banco de Dados'
	- 18. Apresentar o somatório dos preços dos livros do acervo
	- 19. Apresentar a média de preços dos livros da editora Campus
	- 20. Apresentar o maior preço dentre todos os livros do acervo.
	- 21. Apresentar a data de nascimento do autor mais velho
	- 22. Apresentar o número de livros por editora
	- 23. Apresentar o somatório e média de preço dos livros por editora
	- 24. Apresentar o número de autores por livro, mas apenas dos livros que possuem mais de 1 autor
	- 25. Apresentar a média de preços geral por editora, mas apenas as editoras que possuem média maior que R\$ 80,00
	- 26. Apresentar o nome dos autores que não são autores do livro Banco de Dados
	- 27. Apresentar a quantidade de livros da editora Campus e Abril em colunas diferentes.